# **Term End Examination-June-2017 Diploma in Computer Application**

## **DCA-04: WEB DESIGN (HTML, CSS, JAVA SCRIPT)**

## **(2016- Syllabus)**

#### **Time -** 3 Hours **Full Mark –** 100

*Answer any four questions from Group -'A', any two questions from Group -'B' and any three questions from Group -'C'.*

**Group-'A'**

 *(Answer any four questions each within 100 words)* [5×4]

Q.No. 1.

- (a) What is HTML? Write different types of core attributes in HTML.
- (b) What are the different properties of Font in CSS?
- (c) Write the different types of attributes in frameset?
- (d) What are row span and colspan in HTML?
- (e) What is Regular expression in java script?
- (f) How many ways to build style sheet & explain?
- (g) Write the syntax of **try...catch...finally** block in java script.

#### **Group-'B'**

*(Answer any two questions each within 250 words)* [ $10 \times 2$ ]

#### Q.No. 2.

- (a) Write a Java script program that calculates area of a rectangle.
- (b) Explain the while loop with an example in java Script.
- (c) Write the image property in CSS with example
- (d) Create the following table using HTML tags.

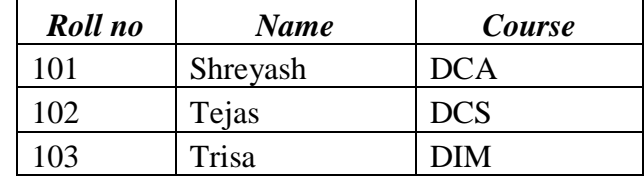

(e) Write the border-style property in CSS

(f) What is hyperlink in HTML? Give an example of create a hyperlink in a document.

## **Group-'C'** [20 ×3]

## *(Answer any three questions each within 500 words)*

Q.No. 3 How to create Horizontal and Vertical navigation bars in CSS.

- 4. What is Marquee Tag HTML? Write its attributes with example?
- 5.How many ways to build style sheet? Explain with example.
- 6.What is operator? Explain different types of operator in JavaScript.
- 7.Write a JavaScript program to display the result of a student as per the following % mark.

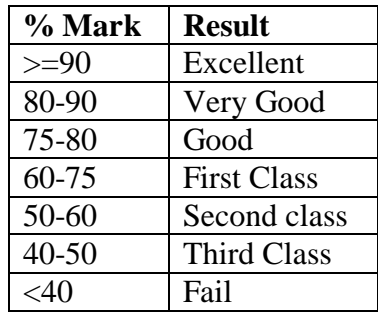

8. Create a webpage to display the following Form as given below:

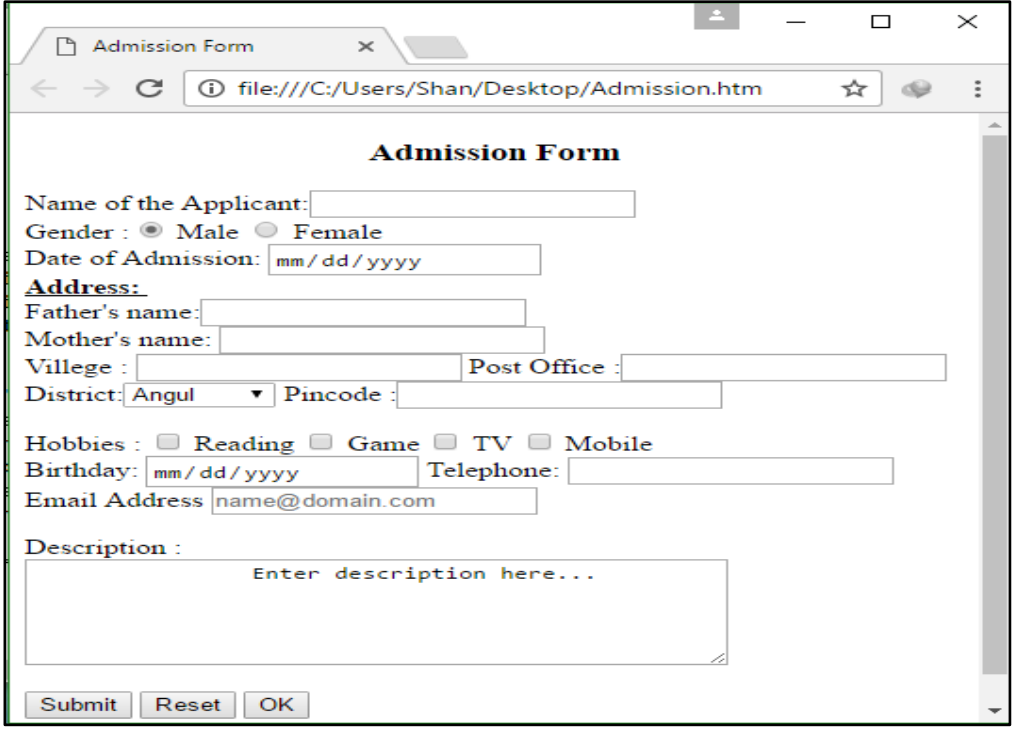